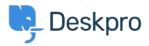

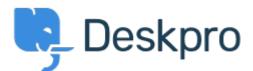

<u>Help Center</u> > <u>Community</u> > <u>Feature Request</u> > <u>Disable the Pending status</u> Disable the Pending status Collecting Feedback

- Miriam
- Forum name: #Feature Request

We have a simple procedure with the status awaiting user and awaiting agent. Now the user see the pending status and have question, don't use the procedures, etc.

I want disable this status, like the archived status.

Thanks